## epati

## Backup/Restore Product: Antikor v2 - Layer2 Tunnel Guides

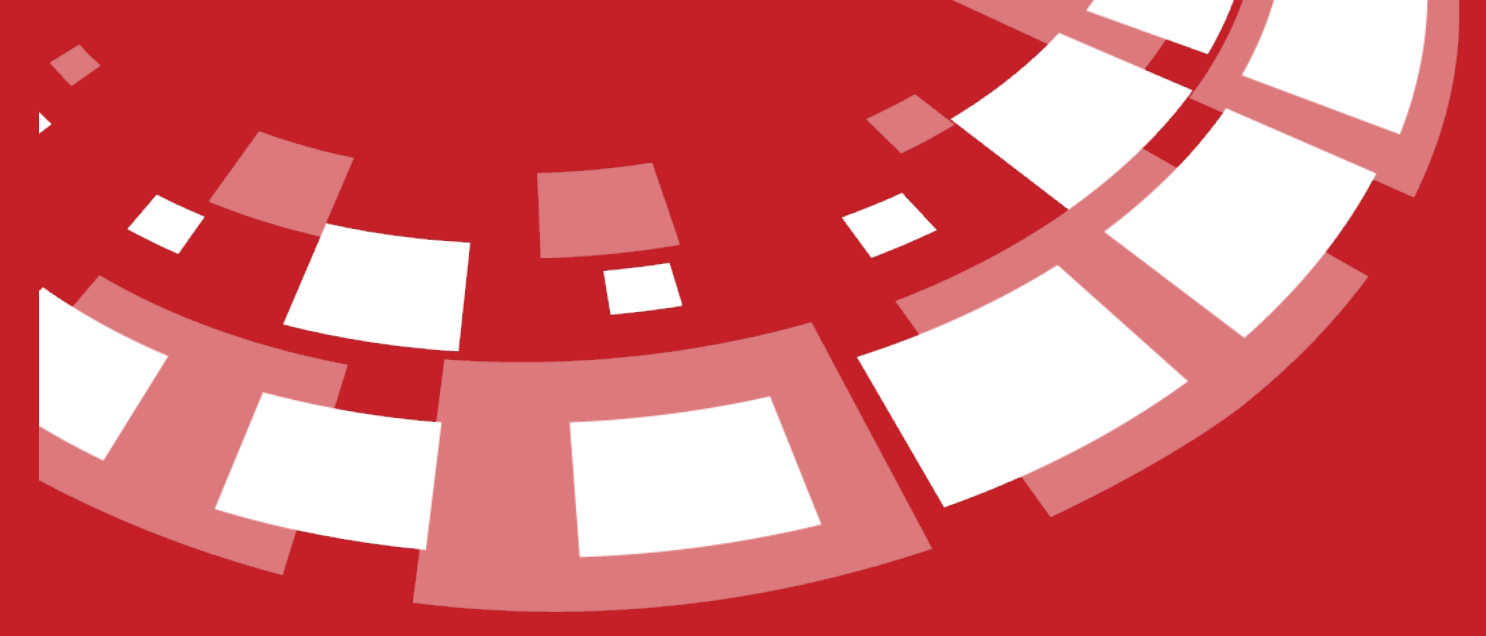

www.epati.com.tr

## epati **Backup/Restore**

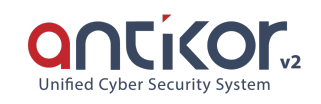

All settings in AntiKor can be stored in a computer and retrieved from backup when needed. The backup can be saved to backup computer by clicking on the Backup button. (Note: Any dowloand software similar to FlashGet must be closed before downloading.) With the restore option, the previously saved backup system can be installed.

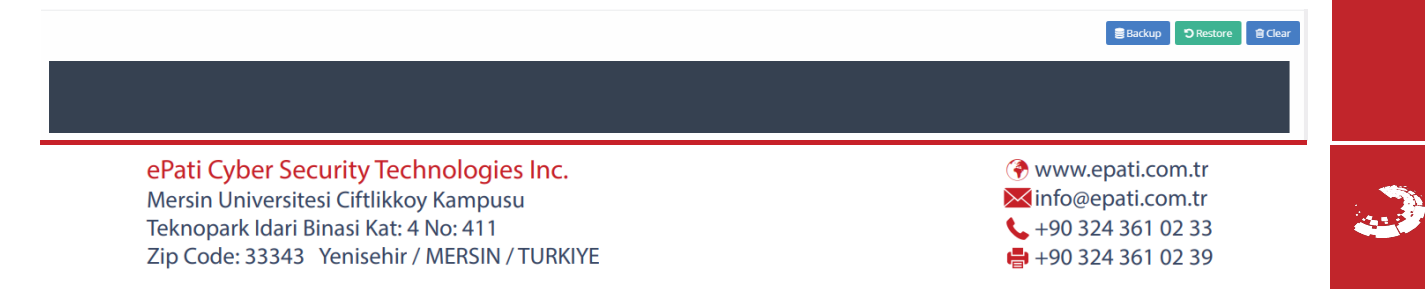